<span id="page-0-0"></span>**[Verification](#page-47-0)**

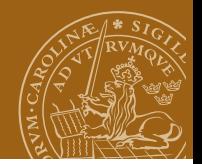

#### **EDAN40: Functional Programming On Program Verification**

#### Jacek Malec Dept. of Computer Science, Lund University, Sweden May 15th, 2023

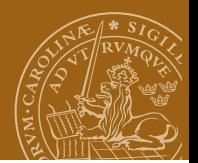

## **Equational reasoning**

$$
xy = yx
$$
  

$$
x + (y + z) = (x + y) + z
$$
  

$$
x(y + z) = xy + xz
$$
  

$$
(x + y)z = xz + yz
$$

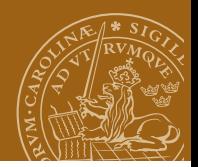

## **Equational reasoning**

Then we can prove that

$$
(x + a)(x + b) = x2 + (a + b)x + ab
$$

by using the earlier laws

 $(x + a)(x + b) =$  $xx + ax + xb + ab =$  $x^2 + ax + xb + ab =$  $x^2 + ax + bx + ab =$ *x* <sup>2</sup> + (*a* + *b*)*x* + *ab*

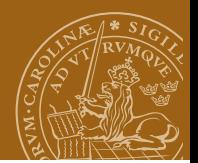

## **Equational reasoning**

Please note that although

$$
x(a+b)=xa+xb
$$

The lhs requires two arithmetic operations, while the rhs requires three.

That's why it is important.

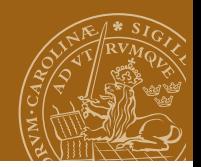

Consider

double :: Int -> Int double  $x = x + x$ 

A function *definition*

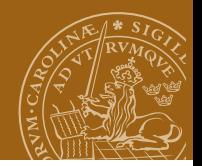

Consider

double :: Int -> Int double  $x = x + x$ 

A function *definition* But also A *property* of a function!

So whenever you have double x you can write  $x + x$ .

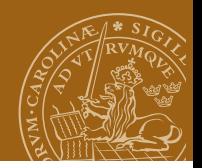

Consider

```
double :: Int -> Int
double x = x + x
```
A function *definition* But also A *property* of a function!

So whenever you have double x you can write  $x + x$ . But also whenever you have  $x + x$  you can write double x.

*Applying* and *unapplying* a function.

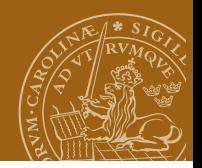

But be careful! Consider

isZero :: Int -> Bool isZero 0 = True isZero n = False

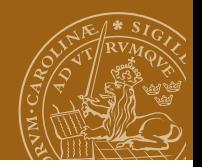

But be careful! Consider

isZero :: Int -> Bool  $isZero 0 = True$ isZero n = False

The first equation: bidirectional. The second: not so much! Why?

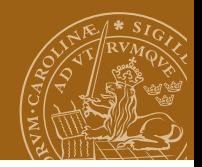

But be careful! Consider

isZero :: Int -> Bool  $isZero 0 = True$ isZero n = False

The first equation: bidirectional. The second: not so much! Why?

Because the order of expressions is significant: isZero n is replaced by False ONLY WHEN  $n \neq 0$ .

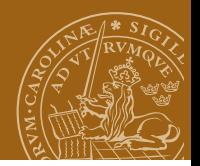

This effectively means:

isZero :: Int -> Bool  $isZero 0 = True$ isZero n | n  $/ = 0 =$  False

The guard ensures explicit presence of the condition.

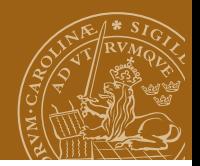

This effectively means:

isZero :: Int -> Bool  $isZero 0 = True$ isZero n  $|n|/= 0$  = False

The guard ensures explicit presence of the condition.

It also makes the equations *independent of the order*!

Patterns independent of the order of checking are called *non-overlapping*.

A good practice: use always non-overlapping patterns whenever possible.

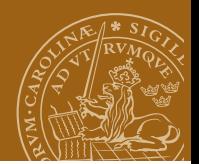

A common example:

reverse :: [a] -> [a]  $reverse [] = []$ reverse  $(x:xs)$  = reverse  $xs$  ++  $[x]$ 

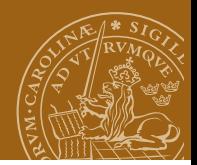

A common example:

```
reverse :: [a] -> [a]
reverse [] = []reverse (x:xs) = reverse xs ++ [x]
```
Using this definition we can show that reverse  $[x] = [x]$  for any value of x.

```
reverse [x] =reverse (x: [] =
reverse [] ++ [x] =
[1 + + [x] =\lceil x \rceil
```
So changing reverse [x] to [x] does not change the meaning of a program, but changes its efficiency!

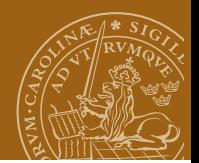

Another example:

- not :: Bool -> Bool
- not False = True
- not True = False

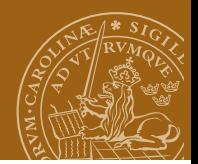

Another example:

 $not ::$  Bool  $\rightarrow$  Bool not False = True

not  $True = False$ 

Pattern matching in the definition forces case analysis on arguments. E.g. for not  $(not b) = b$  we need to separately consider False:

```
not (not False) =
not True =
False
```
and then (similarly) True.

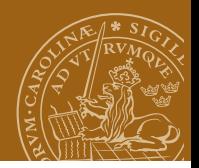

The simplest example of a recursive type:

data Nat = Zero | Succ Nat

meaning the only values are

Zero Succ Zero Succ (Succ Zero) Succ (Succ (Succ Zero)) ...

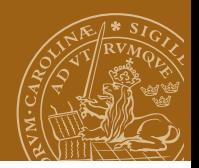

The simplest example of a recursive type:

```
data Nat = Zero | Succ Nat
```
meaning the only values are

```
Zero
Succ Zero
Succ (Succ Zero)
Succ (Succ (Succ Zero))
...
```
We will NOT consider infinite case, where you add inf = Succ inf, just *finite* natural numbers.

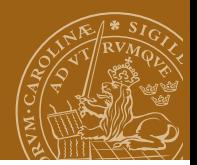

Proving a property p that holds for all elements of a recursive type (e.g. natural numbers above):

- <sup>1</sup> p Zero
- 2 If p n then necessarily p (Succ n)

Mathematical induction.

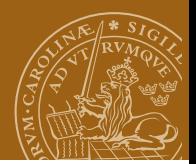

Consider:

add :: Nat -> Nat -> Nat add Zero m = m add (Succ n) m = Succ (add n m)

Prove (by induction) that adding a Zero does not change a value.

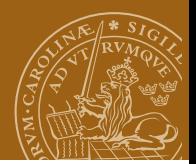

Consider:

```
add :: Nat -> Nat -> Nat
add Zero m = m
add (Succ n) m = Succ (add n m)
```
Prove (by induction) that adding a Zero does not change a value. Case 1: add Zero  $m = m$ directly from the definition  $Case 2: add n$  Zero = n

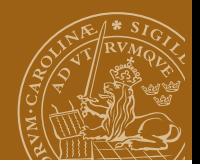

Case 2: add  $n$  Zero =  $n$ 

base case:

add Zero Zero = Zero

inductive step:

add (Succ n) Zero = Succ (add n Zero) = Succ n

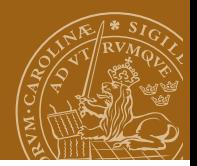

Induction applies to other enumerable types isomorphic with natural numbers, e.g. Haskell integers:

```
replicate :: Integer -> a -> [a]
replicate 0 - 0 = \Boxreplicate n \times = x: replicate (n-1) \times
```
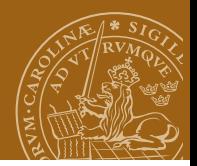

Induction applies to other enumerable types isomorphic with natural numbers, e.g. Haskell integers:

```
replicate :: Integer -> a -> [a]
replicate 0 - 0 = \Boxreplicate n x = x : replicate (n-1) x
```
Property to show: length (replicate n x) = n for all  $n > 0$ .

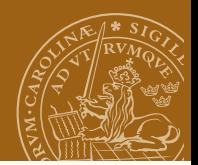

Base case:

```
length (replicate 0 x) =
length [] =
0
```
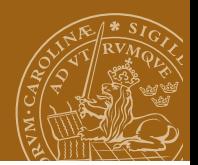

Base case:

```
length (replicate 0 x) =
length [] =
\Omega
```
Induction step:

```
length (replicate (n+1) x) =
length (x : \text{replicate } n x) =1 + length (replicate n x) =
1 + n =n + 1
```
#### QED

Note the active use of the induction hypothesis!

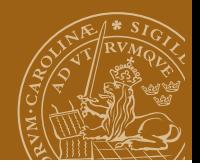

Consider:

```
reverse :: [a] \rightarrow [a]reverse [] = []reverse (x:xs) = reverse xs ++ [x]Let us prove:
```
reverse (reverse xs) = xs

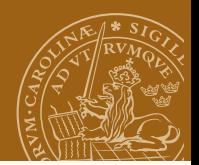

Base case:

```
reverse (reverse []) =
reverse [] =
[
```
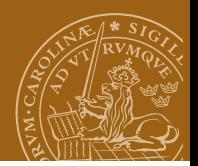

Base case:

```
reverse (reverse []) =
reverse [] =
\lceil
```
Inductive case:

```
reverse (reverse (x:xs)) =
reverse (reverse xs ++ [x]) =
reverse [x] ++ reverse (reverse xs)) =
\lceil x \rceil ++ reverse (reverse xs)) =
[x] ++ xs =x : xs
```
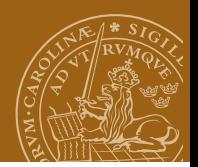

Base case:

```
reverse (reverse []) =
reverse [] =
\Box
```
Inductive case:

```
reverse (reverse (x:xs)) =
reverse (reverse xs ++ [x]) =
reverse [x] ++ reverse (reverse xs)) =
\lceil x \rceil ++ reverse (reverse xs)) =
\lceil x \rceil ++ xs =x : xs
```
We have used a *lemma*: the distributivity of reverse over append: reverse  $(xs + ys) = reverseys + reversexs$ 

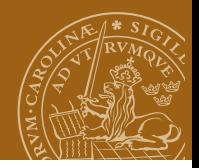

Base case (because ++ is defined by pattern matching over the first argument):

```
reverse ([] ++ ys) =
reverse ys =
reverse ys ++ [] =
reverse ys ++ reverse []
```
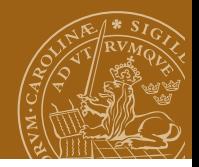

Base case (because ++ is defined by pattern matching over the first argument):

```
reverse ([ ++ \gamma s) =
reverse ys =
reverse ys ++ [] =
reverse ys ++ reverse []
Inductive case:
reverse ((x:xs) ++ ys) =
reverse (x : (xs + ys)) =reverse (xs + ys) + [x] =(reverse ys ++ reverse xs) ++ [x] =
reverse ys ++ (reverse xs ++ [x]) =
reverse vs ++ reverse (x:xs)
```
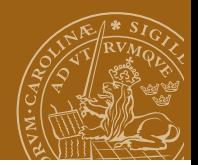

Remember functor laws:

fmap id = id  $fmap (g h) = fmap g$ .  $fmap h$ 

We can verify them using induction over lists (or, more generally, over recursive data structures, or functor types), where fmap is meaningful.

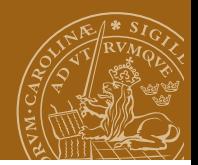

Remember functor laws:

fmap id = id  $fmap (g h) = fmap g$ .  $fmap h$ 

We can verify them using induction over lists (or, more generally, over recursive data structures, or functor types), where fmap is meaningful.

We use

```
fmap :: (a \rightarrow b) \rightarrow [a] \rightarrow [b]fmap g [] = []fmap g(x:xs) = g(x : fmap g xs)Whiteboard: show the first law.
```
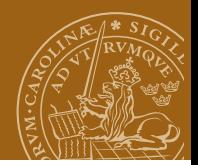

Remember functor laws:

fmap id = id  $fmap (g h) = fmap g$ .  $fmap h$ 

We can verify them using induction over lists (or, more generally, over recursive data structures, or functor types), where fmap is meaningful.

We use

```
fmap :: (a \rightarrow b) \rightarrow [a] \rightarrow [b]fmap g [] = []fmap g(x:xs) = g(x : fmap g xs)
```
Whiteboard: show the first law. Exercise: prove the second law.

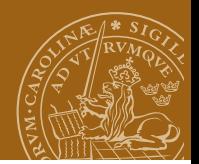

# **Making append vanish**

```
reverse :: [a] \rightarrow [a]
reverse [] = []
reverse (x:xs) = reverse xs ++ [x]Complexity?
```
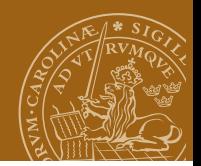

# **Making append vanish**

```
reverse :: [a] -> [a]
reverse [] = []
reverse (x:xs) = reverse xs ++ [x]Complexity?
(++) linear with respect to the first argument, thus
reverse is quadratic wrt to the length of its argument.
```
How to improve it?

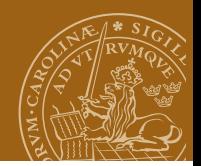

# **Making append vanish**

```
reverse :: [a] -> [a]
reverse \lceil \rceil = \lceil \rceilreverse (x:xs) = reverse xs ++ [x]Complexity?
```
(++) linear with respect to the first argument, thus reverse is quadratic wrt to the length of its argument.

```
How to improve it?
The trick: define a more general function reverse' combining the
behaviour of reverse and ++, so that always
```

```
reverse' xs ys = reverse xs ++ ys
```
Then reverse would just become

```
reverse xs = reverse' xs []
```
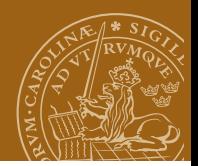

# **Constructing reverse'**

Let's verify the equation by induction on xs. Base case:

```
reverse' [] ys =
reverse [] ++ ys =[] ++ ys =
ys
```
Inductive case:

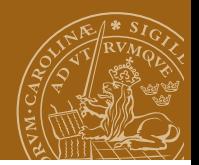

# **Constructing reverse'**

Let's verify the equation by induction on xs. Base case:

```
reverse' [] ys =
reverse [] ++ \gamma s =
```
 $[]$  ++ ys =

ys

Inductive case:

```
reverse' (x:xs) ys =reverse (x:xs) ++ ys =(reverse xs ++ [x]) ++ ys =reverse xs ++ ([x] ++ ys) =reverse' xs ([x] ++ ys) =
reverse' xs (x:ys)
```
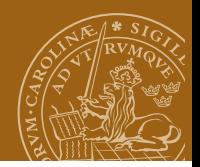

## **Constructing reverse'**

From the construction we can conclude that

```
reverse' :: [a] \rightarrow [a] \rightarrow [a]reverse' [] ys = ys
reverse' (x:xs) ys = reverse' xs (x:ys)
```
suffices to show by induction that

```
reverse' xs ys = reverse xs ++ ys
```
As the definition does not use reverse, we can redefine it as

```
reverse :: [a] -> [a]
reverse xs = reverse' xs []
```

```
Complexity? Linear!
```
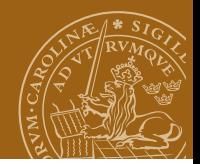

## **Induction on tree-like types**

```
data Tree = Leaf Int | Node Tree Tree
```

```
flatten :: Tree -> [Int]
flatten (Leaf n) = [n]flatten (Node 1 r) = flatten 1 + f flatten r
```
Append makes it inefficient. Let's then do the trick again.

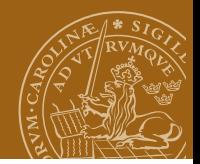

## **Induction on tree-like types**

```
data Tree = Leaf Int | Node Tree Tree
```

```
flatten :: Tree -> [Int]
flatten (Leaf n) = [n]flatten (Node 1 r) = flatten 1 + f flatten r
```
Append makes it inefficient. Let's then do the trick again.

```
flatten' t ns = flatten t + ns
```
Now induction must work on branches instead of successors.

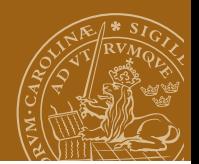

Base case:

```
flatten' (Leaf n) ns =
flatten (Leaf n) ++ ns =
[n] ++ ns =
n : ns
```
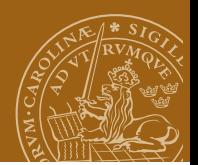

Base case:

```
flatten' (Leaf n) ns =flatten (Leaf n) ++ ns =
[n] ++ ns =
n : ns
```
Inductive case:

```
flatten' (Node 1 r) ns =
(flatten 1 ++ flatten r) ++ ns =
flatten 1 + (flatten r +ns) =flatten' l (flatten r ++ ns) =
flatten' l (flatten' r ns)
```
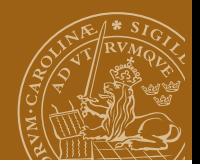

So the definition:

```
flatten' :: Tree \rightarrow [Int] \rightarrow [Int]
flatten' (Leaf n) ns = n : ns
flatten' (Node 1 r) ns = flatten' 1 (flatten' r ns)
```
satisfies the specification we had for flatten'.

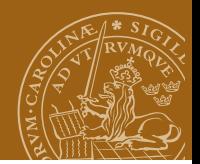

So the definition:

```
flatten' :: Tree \rightarrow [Int] \rightarrow [Int]
flatten' (Leaf n) ns = n : ns
flatten' (Node 1 r) ns = flatten' 1 (flatten' r ns)
```
satisfies the specification we had for flatten'. Finally we can define

```
flatten :: Tree -> [Int]
flatten t = flatten' t []
```
Again: much more efficient.

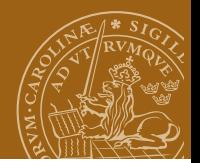

# <span id="page-47-0"></span>**HipSpec: automating proofs**

Moa Johansson @ Chalmers.